# The Creative Process

#### Read the brief

After receiveing the brief and reading it thoroughly, it was not long until I found myself thinking of many different ideas.

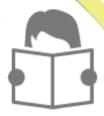

#### Creative ideas

It seemed easy at first thinking of ideas, but when it comes to the project being about you its slightly more difficult. I started by creating a spider diagram to learn more about me.

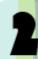

#### The process

After changing my idea plently of times, but felt that adding everything I could possibly add to my blog I did and can refer back to it at a later date.

### **Project Complete**

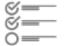

I finally finished my 1 minute me video.

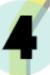

## Shanice Curtis

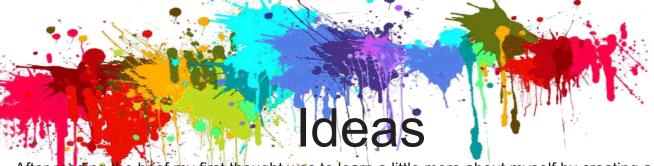

After reading the brief my first thought was to learn a little more about myself by creating a spider diagram. I found this was the most helpful technique, from this I was able to start finding a route where I can explain a little more about me. After realising I had a lot of interesting things in my past compared to now having a time line seemed easier to add the facts about to it.

My first idea was to record myself talking and have the facts about me come out my head, as the ideas was that when I will be talking about them it looks like I'm thinking about the facts. But I found that this would take to long and could spend my time on other important areas such as the motion graphics. So instead of recording myself talking on video I done a separate audio recording and picture of my head with space above, this is so that I can have my head open up. I created

the open head effect firstly on Photoshop, I made two different files so it would be easier to manipulate on after effects after. After creating an idea in my head I forgot about using visual effects and projection mapping, but still wanted to complete the full brief that I have been asked to do, so I started to think of a way I could include them in the video. But after a long time I found there was no way of being able to add it, but I was to record the a video of one of my favourite places in Lincoln. Which is a field with a lovely view and then fasten it up to have a time lapse effect, which I really

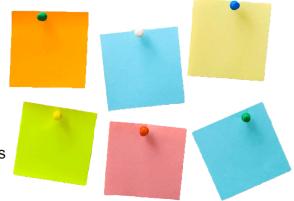

tried to think about how I could include this in my video but wouldn't have anywhere to add it or

have the time.

look,

# **Branding Logo!**

I found creating a logo the hardiest part and I'm not even sure why, before I started to create one my first thought was to do that first at will be the easiest. But when creating a logo for yourself about you it actually became harder than expected. My first few ideas were very similar and I love logos that are simplistic and don't have an illusion effect to them. But I already knew that I was able to have an illusion effect because my name does not have anything like a animal or object which can hide. So I still wanted to have the simplistic one thing I learnt about myself recently is that whatever happens whether

its bad or good, you just have to keep going on so I though to myself that life is a circle and use that to represent myself. The first ideas with the circle's looked great and I liked them but the only issue I found was the lines were rather thin and couldn't make the logo out very well. But the main issue was that when I showed a friend she said that the circles don't really represent me. If

I showed someone my logo and they never met me they are not going to learn that's me by looking at my initials and a few circles. So I had to go back to the drawing board, I may have spent a lot of time trying to figure out a logo for myself so when I was struggling I remember taking a break and seeing my reflection and saw my ponytail and fringe and thought that's the perfect idea. A lot of people recognised me from my fringe and always having a ponytail. So I took this great idea and again kept the simplistic idea by using my name and have a drawing of a girl's head with a ponytail.

Shanice Curtis

### **Motion Graphics**

The minority of my video is motion graphics; I already had some basic knowledge of after effects so felt like I wanted to push myself a little when it comes to creating my ideas. I knew that if I needed to find some help online there are websites such as videocopilot.net, which has a variety of tutorials and plug-ins which some, are free for the software.

I always knew with after effects one key skill for the software is to have a lot of patience, I found myself getting easily frustrated when trying to move some key points so that my objects would come out at the right time. Overall though I am happy with the result of my work with after effects in this project and found some new areas I had not explored before, so really feel positive about learning something with motion graphics.

The only part I am not particularly happy about with my work in after effects is that, I wish that I had explored and experimented a little more. When I watch my work back I see that most of my work is opacity and the positioning moving slightly. In a workshop Clive mentioned to me about how you can move parts of a body with a key type button. I did have the idea to maybe move my eyebrows up and down on my face to have the eyebrows and my face look more realistic. This didn't seem to happen as my fringe covered them and I couldn't see anything on my picture I could move with that effect.

After seeing this little error in my work, I can now positively say that when it comes to my future work with after effects I will look back at this moment and remember to explore the software and to do something a little different to what I have one before.

### **Projection Mapping**

Clearly projection mapping was not used in my actual 1 minute me video, but like I previously mentioned I wanted to try and cover everything on the brief which I was asked to do. So my main idea from the start was to actually record my journey home as I get the train and then picked up. So at first I thought to take my camera on the train and record it then when I'm picked up at the station I can record my journey in the car home. But the only real issue was that when I got the train home I forgot my camera, but I always had an idea from the start which I've always wanted to create and just never got round to it.

At home I live in a village so there a lots of fields around where I live and work, so I love to walk through the fields to the middle of know where and get lost.

My idea was to create a time lapse in a nice big field and show in the time lapse the feeling you can get from being lost in time when on your own.

side of a building

video is a field

The time lapse

a festival and

and be able

and

actual

time

this

A time-lapse video can be used in many places for projection mapping, the or even a vehicle. It has a wide range of space to be used because the and its not limiting itself to small areas because of what's in the video. can be used for someone who would want to use the field for maybe can project it on to a wall and be able to add shapes for stages to see how it would look.

If I was to change anything when it came to projection mapping this project, the only part I can feel like is maybe have the 1 minute me video idea a little different to try and relate the lapse video so that it can be added into the video. Doing will explain a little more about in a minute and will follow the brief like I've been asked.

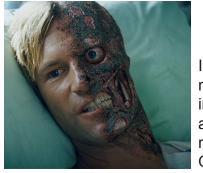

### Visual Effects

I sadly did not use any visual effects in my video because when I had my idea from the start I was not able to think of anyway to be able to include it in the video. I regret slightly not using visual effects though, after creating my idea to the point when it was basically finished I had many new ideas.

One main idea was to have my recording of the field being the time lapse and have a hole break ground where I could have the facts about me coming out the ground and going across the field in to the distance.

Visual effects has become a huge part of films in today's date, the picture in the top left corner is from the film "The Dark Knight" but when you see the way its created, would surprise a lot of people because they just have dots on his face.

I wanted to understand a little more about visual effects and how it came about. A non effects film will have visual effects. It might be a love story or a comedy, but there will always be something that needs to be added or removed from the picture to tell the story. "Compositing Visual Effects, Steve Wright, Visual Effects, page 1, 2007". Many films will have some sort of visual effects in them for example the marvel movies the hulk and another very famous film is Avatar. The majority of the films currently would not look as good as they do as now.

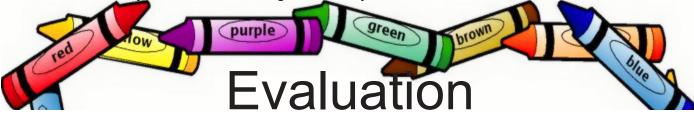

My overall view of my final piece of work is that I feel like I pushed myself to explore the software more but there will always be room for improvements.

One main improvement I could do is after creating my first idea was to not just stick with the first idea and go with it, but to consider other ideas that may be stronger. The fact I did not use footage which I recorded anyway and did not include any type of special effects, after you make an idea you begin to find other ideas which I should have taken further.

Although I was not able to change my idea and do something different due to the lack of time when I had the idea, I still created something that explains a lot about me within the minute. I wanted to make sure I got music and little extra parts to add to the video to get my personality across in the video.

Personally I find that the video steps out the box a little compared to what I could have created, I used my head literally to show facts about me to show who I am. I like the fact the video looks simple but when creating something like this, having to much on the page will take away what needs to be seen. Having the small details on the page can be as important as the big areas, I wanted to have my voice in the video because if I had just shown some images come out my head it would be so much harder to understand. I was not to keen on listening to my voice when I was editing it but its another part of the video which explains me a little more by hearing the voice and seeing the picture of my face, along with the images explaining information about me.

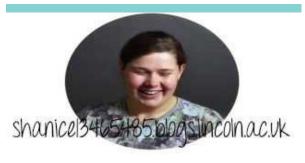

Finally the video explains a rather a lot about my history and about me, the video includes my voice, face and pictures of when I was a child. But overall I'm happy to say that I'm pleased with the final result and found that my friends who watch the video can tell that the video is about me, has my spirit and my little touch towards it.

shanice13465485.blogs.lincoln.ac.uk https://youtu.be/qIXHk2q2jq0